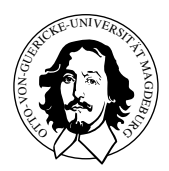

## Aufgabenblatt 7

## Abgabetermin: 6.12.-8.12.2010

- 1. Worin unterscheiden sich Mealy- und Moore-Automaten?
- 2. Erstellen Sie eine Tabelle der Zustandsübergänge für das Schaltwerk. Welche mathematischen Operationen lassen sich mit dieser Schaltung ausführen?

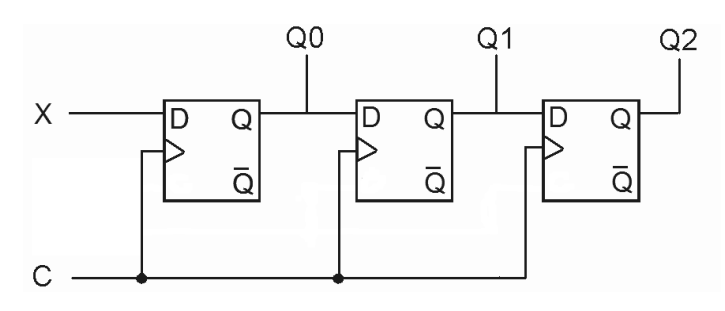

Abbildung 1: Sequentielles Schaltwerk

- 3. Neben Moore- und Mealy-Automaten definiert man den Medvedev-Automaten.
	- a) Kann ein Mealy-Automat ein Medvedev-Automat sein?
	- b) Ist jeder Medvedev-Automat ein Moore-Automat?
	- c) Was wäre der einfachste Medvedev-Automat?
- 4. Entwerfen Sie einen Automaten, der als umschaltbarer, fortlaufender 4-Bit-Zähler fungiert. Solange die Eingabe  $E = 0$  gilt soll aufwärts gezählt werden, für den Fall  $E = 1$ soll die Zahlenfolge rückwärts durchlaufen werden.
	- a) Entwerfen Sie einen Zustandsgraphen entsprechend der Vorgabe in Abbildung [2](#page-1-0)

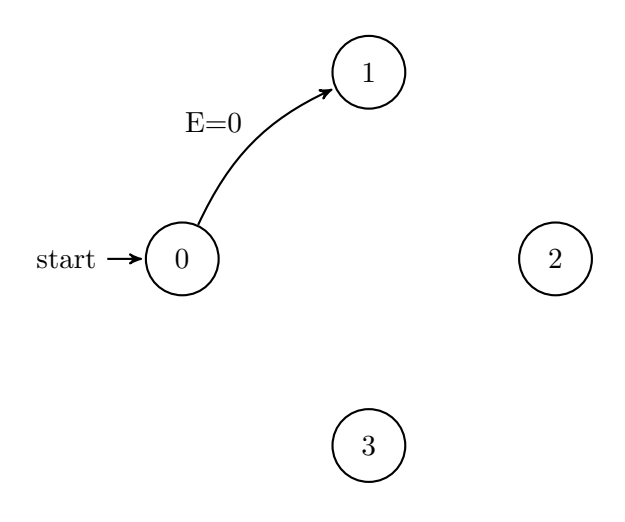

<span id="page-1-0"></span>Abbildung 2: Zustandsgraph

b) Erstellen Sie eine binäre Zustandfolgestabelle.

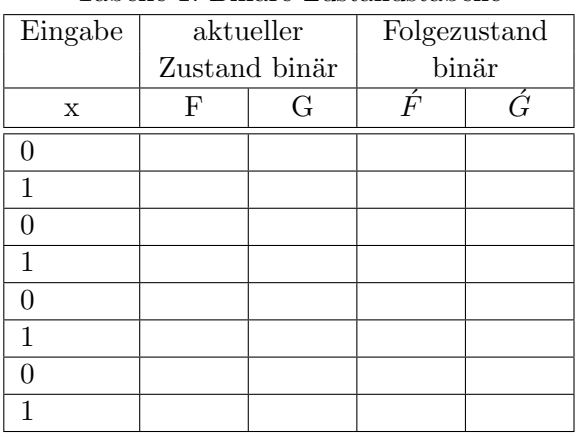

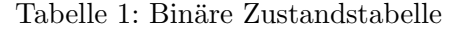

- c) Der Automat soll mit D-Flipflops umgesetzt werden. Lesen Sie die Schaltfunktionen aus der vorhergehenden Tabelle ab.
- d) Vereinfachen Sie die Schaltfunktionen.
- 5. Entwickeln Sie ausgehend von der Aufgabenstellung am Ende der Vorlesung einen 3Bit Binärzähler der fortwährend für  $E = 1$  die Zahlenfolge von 0 bis 7 durchläuft. Mit dem Eingangswert  $E = 0$  wird die Fortschreibung unterbrochen und der gegenwärtige Wert bebehalten
	- a) Erstellen sie die Zustandsübergangstabelle.

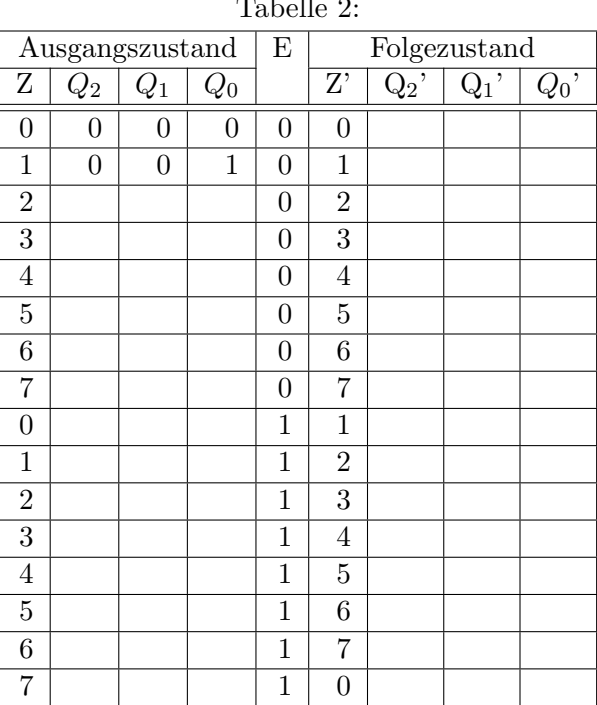

 $T_1$   $T_2$ 

b) Sehen Sie als Speicherelemente 3 J-K-Flip-Flops vor. Ermitteln Sie die nötigen Belegungen der  $J_x$  und  $K_x$  Eingänge.

Tip: Erweitern Sie die Tabelle um Spalten für die  $J_x$  und  $K_x$  Steuereingänge.

- c) Minimieren Sie die Schaltfunktionen für  $J_x$  und  $K_x$ .
- d) Realisieren sie das Schaltwerk in Digital Works.